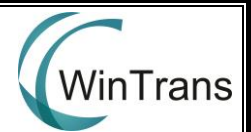

## **Website Set-Up Checklist**

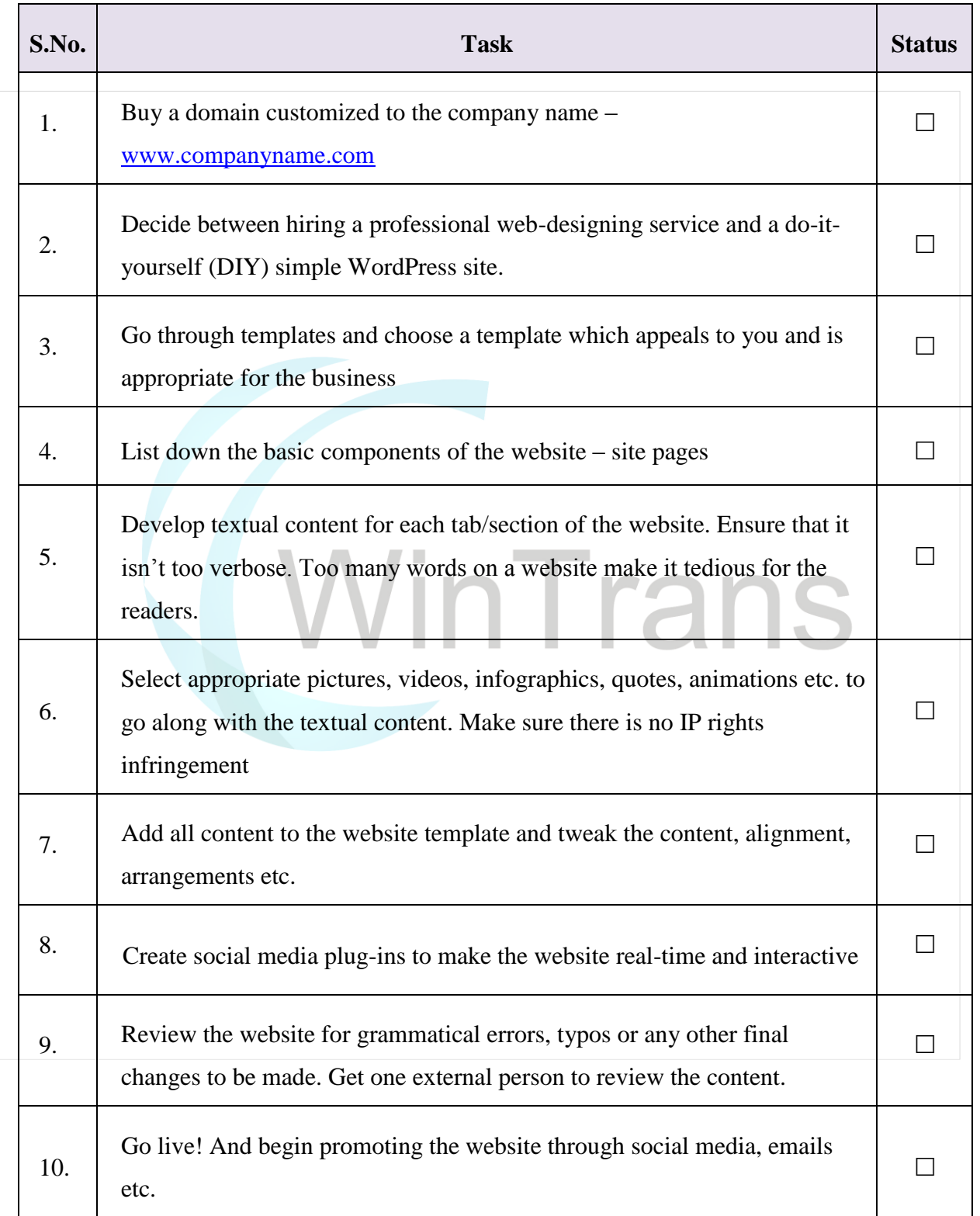